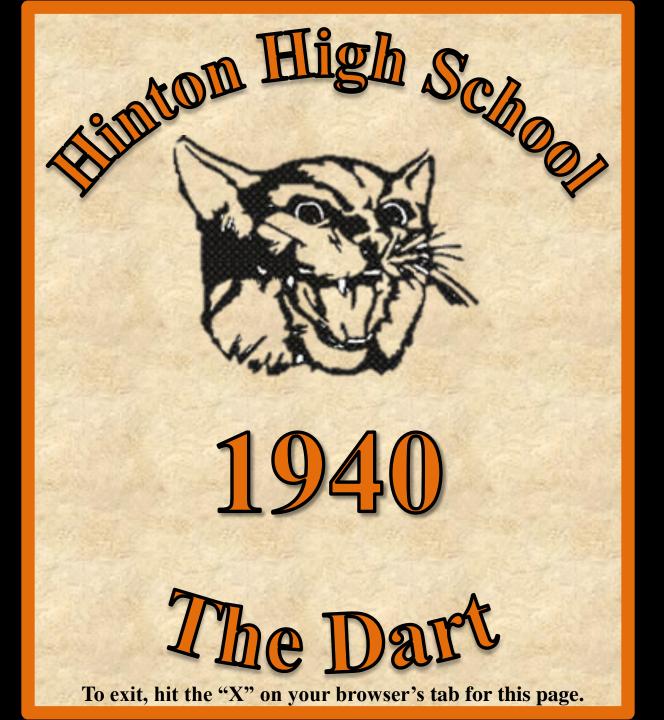

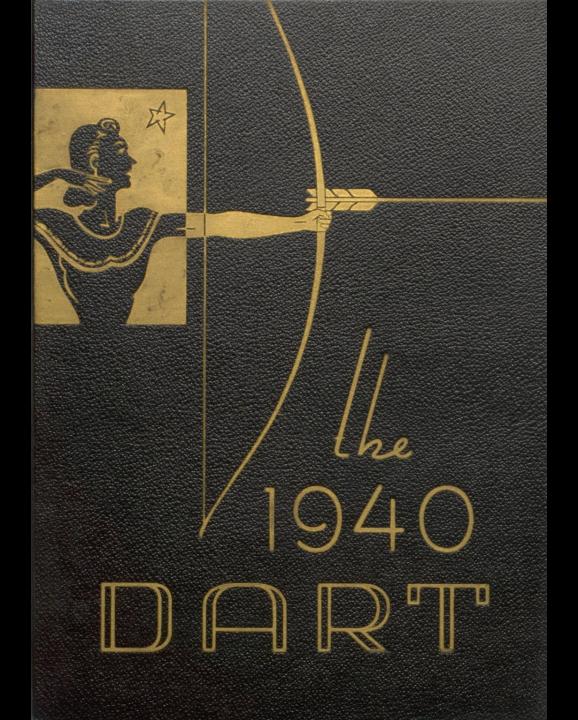

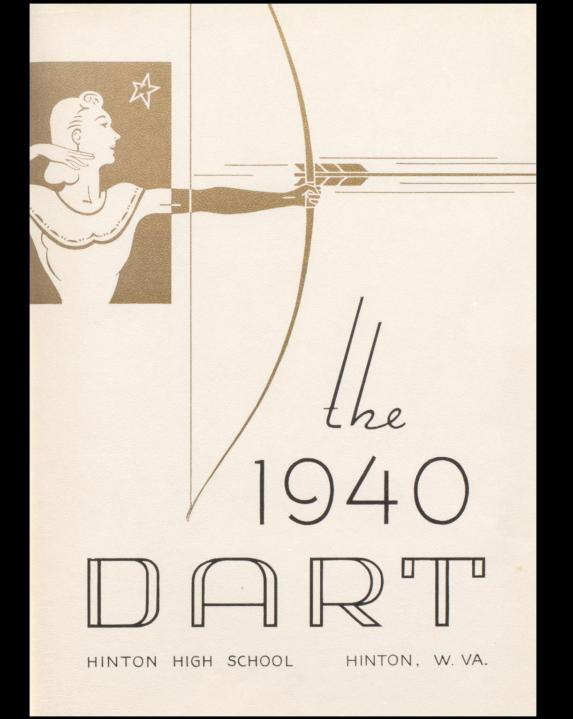

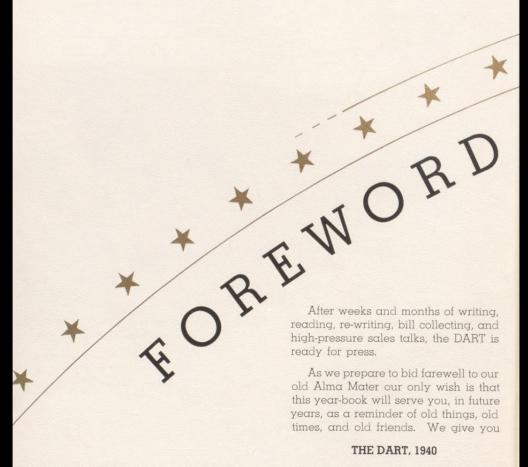

# CONTENTS

- \* CLASSES
- \* ACTIVITIES
- \* ATHLETICS
- \* FEATURES
- \* ADVERTISEMENTS

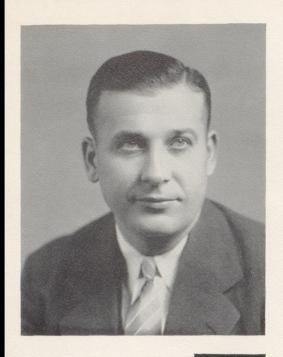

## Dedication

When Mr. Worth came to Hinton High School in 1936, little was known about his coaching ability. Since that time he has developed one All-State, two Southern Conference winners in football, and several topnotch basket-ball teams. Thus he has achieved a reputation which might well be envied by any coach in the State of West Virginia. As a token of our appreciation of his untiring efforts to advance the standards of Hinton High School, we dedicate the 1940 DART to our athletic director,

MR. JOHN CLIFFORD WORTH

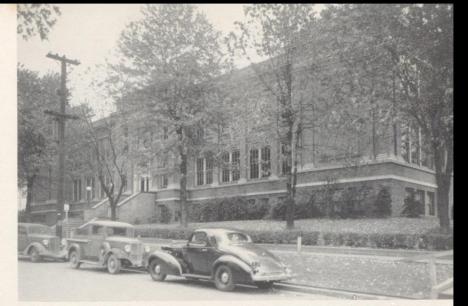

THE HINTON HIGH SCHOOL

Hinton High School is a shining example of one of the most modern and best-equipped high schools in Southern West Virginia. It is fully equipped with a first-class sound system, a beautiful auditorium, with facilities for showing sound moving pictures, a very complete library, a Home Economics building with a modern kitchen, thirty-three competent teachers, and all other facilities necessary to maintain a modern high school.

#### ADMINISTRATION

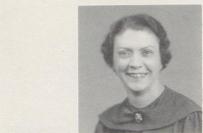

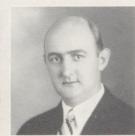

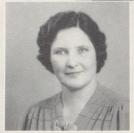

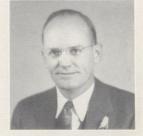

Mrs. Margaret Nicely Leidig County Superintendent Mrs. C. L. Deeds President, County Board of Education

Mr. C. N. Gwinn
Assi. County Superintendent
Mr. C. W. Mann
Principal

#### QUESENBURY BUILDING

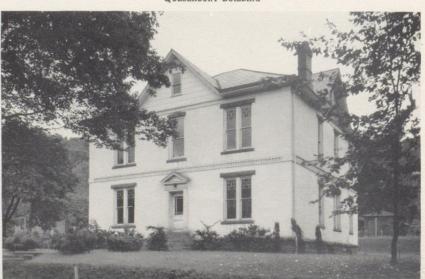

#### FACULTY

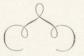

Mrs. Goff MR. GOFF MISS ALDERSON Miss Bowman MR. RODES Miss Brown MISS MEADOWS MR. WICKER MISS DAMERON MISS NOEL MISS PLUMLEY Mrs. Callaham Miss Hutchinson Mrs. Wise MR. ALLEN MR. STENNETT MISS HANK MISS BUTLER Mr. Dameron Miss Thompson MISS PRICE MR. BOONE Mr. Houchins Mrs. Graham MISS SULLIVAN MR. FARLEY MR. WORTH MR. BARRELL

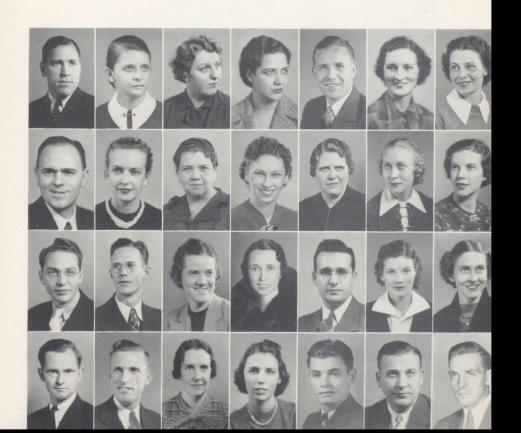

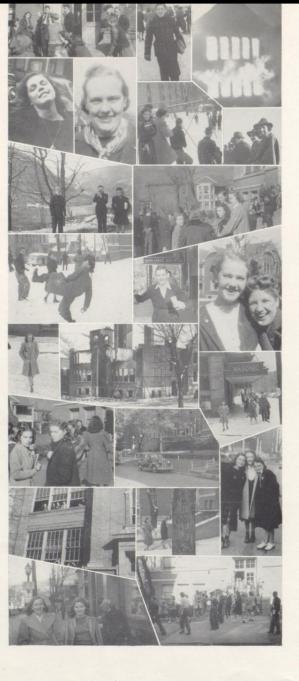

Noontime on the steps.

Woe hoe hoe is me. A fire.

Glamour girl.

Annie.

Brrr. It's cold.

A Latin from Manhattan er somepin.

Movie fiend.

Just girls.

"Dizzy Dean" Porter.

"My friends, etc, etc.", and so far on into the night.

Mac again.

The morning after the night before.

Stop, look and listen.

Why the frown, "Wheels"?

Spring is here.

Infernal Triangle.

Where's Miss Alderson?

You're late, girls.

"Hag" and "Pie".

Page 10

## CLASSES \* \* \*

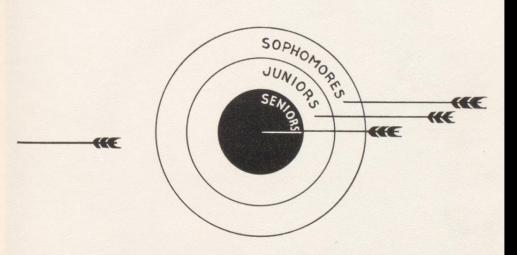

SHELBY ALLEN

President

Anna Lee Watts

Secretary and Treasurer

IMOGENE BALL

Vice-President

SILAS HANNAH

JOHN DWIGHT BIRD

VIRGINIA LOIS COOPER

RUBY JUNE LILLY

RONALD MEADOWS

NADINE FRANCES DODD

HUBERT FREDERICK SMALES

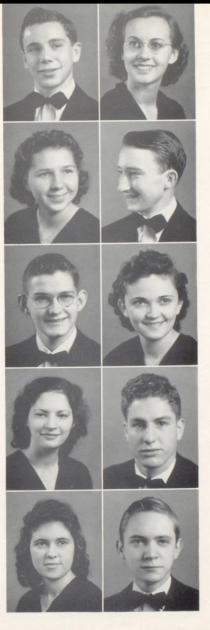

#### NINETEEN HUNDRED FORTY

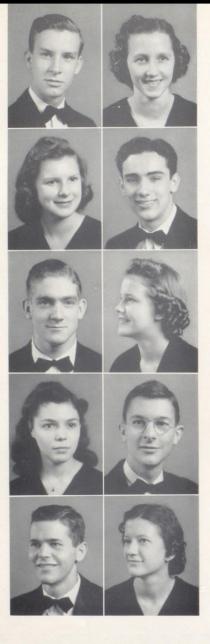

George Davenport Elmore

Norma Cathern Creger

Garnet Lane
William Scott Carr

Paul Richard Phillips

Anna Jean McCarthy

Beverley Jean Hamer

Thomas Alexander Porter

Alton Thompson

Betty Jo Keffer

Charles William Massey

Mildred Christine Bennett

RUTH ELEANOR BARNSGROVE

DONALD VIA

LLOYD HUNTER

PAULINE McNeil

Annabelle Deeds

CHARLES LOOMIS GWINN

JOYCE MEADOR

MARTHA ANN KRAUS

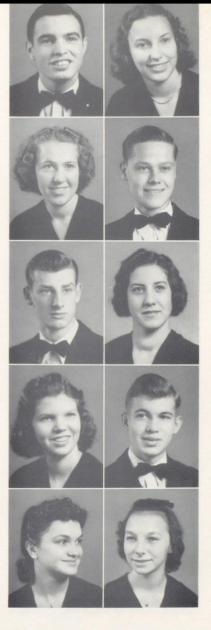

#### NINETEEN HUNDRED FORTY

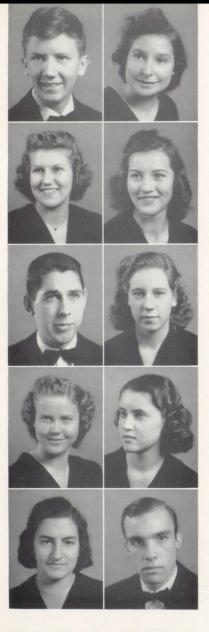

HEDRICK LIGHT

MADELINE VIRGINIA SPADE

Polly Jean Wyant

Mary Rodes

ALBERT WOLFREY

EVELYN JOSEPHINE HUTCHINSON

KATHRYN MAE FOSTER

GENEVIEVE NEELY

MILDRED JUANITA HINTON

ARTHUR ALFRED WILLIAMS

HINTON HIGH SCHOOL - DART

James Ray Frazier

Daisy Mae Dressler

DOROTHY CHARLTON CALES

ELOISE ANN BURTON

George Edward Krise

Mary Elizabeth Wright

RUTH KELLER

NORMA TINA PLUMLEY

Harvey Bivens, Jr.

Lillian Faye Sowers

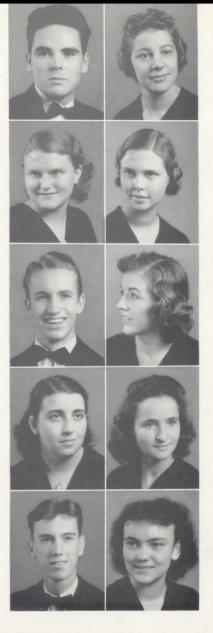

#### NINETEEN HUNDRED FORTY

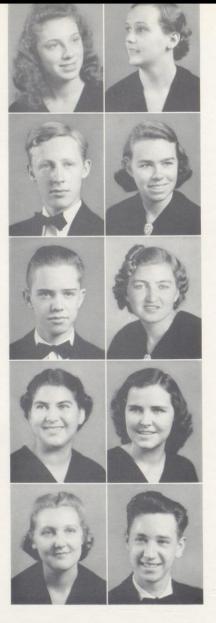

EMMA MARGARET REDDEN

ELIZABETH ANN SULLIVAN

Bernard Hudson

Eva Pearl Worley

LUTHER CALLOWAY ADKINS
VIRGINIA BRIERS

VIDA MARIE FARLEY
VIOLA HELEN YANCEY

MARY ELSIE FOX

ALVIN BURTON

Reo Earnest Meador, Jr.

Alma Frances Lane

PEGGY OWENS

JESSE BOWLES

Virginia Dare Meadows

Dorothy Conner

Marguerite McCallister

Nellie Adkins

Margaret Frances Miller
Joe Lindsay

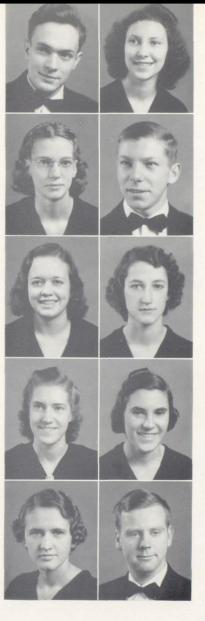

#### NINETEEN HUNDRED FORTY

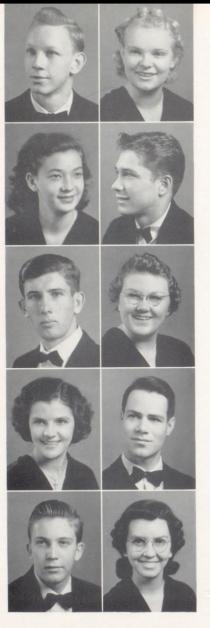

CHARLES LEONARD STARBUCK
HELEN WILSON CHARLTON

Virginia Lee Pack

Andrew Lee Williams

Julian Broaddus Dodd
Frances Elizabeth Eigony

Juanita Neely

Paul Jonathan Harris

HOBERT WOODRUM
WILMURTH HOUCHINS

DEAN MEADOWS

MARY LEOTA ANDERSON

BETTY DORIS GIVENS

BOBBY PRICE MEADOR

Marvin Meadows

Paul Edward Gore

CHARLES HOPKINS

WILLIAM JEFFERSON RICHARDS

JAMES WALLACE TALBERT

JAMES ROBERT LILLY

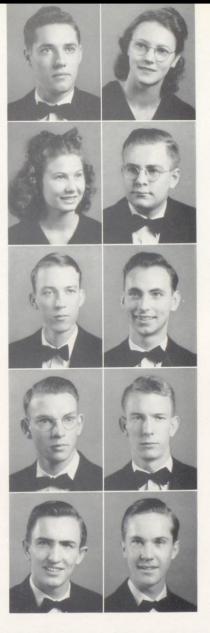

#### NINETEEN HUNDRED FORTY

#### SENIOR CLASS HISTORY

It becomes necessary at times in the course of human affairs, to pause to record the events of the past. Such an occasion now presents itself to the graduating class of 1940. Before leaving our Alma Mater, we wish to pause to review the history of the past. Each of us has had a prominent part in the making of this illustrious class, but it has fallen our lot to record it.

Four years ago the history of the Class of '40 began. Both by tradition and nature we were very "green" when we entered the portals of Hinton High School in September, 1935, as freshmen. Little did we realize or expect the rare and many experiences and events which the coming years had in store for us, nor did we think that they would pass as quickly as they have.

"A freshman knows not and knows not that he knows not; a sophomore knows not and knows that he knows not," some unknown bard has truly said. When we returned in 1937, we were conscious of our limitations, yet we were resolved to prove our worth and assume a place in the activities of high school life. We worked hard, realized our long-looked-forward-to Junior year was near. Our second year passed rapidly.

When school began the next fall, we returned with the eager characteristics of those who are about to enter upon their Junior year. As Juniors we were approximately eighty strong, and once more we started on a year of hard work and many accomplishments. This year, though filled with work, was also filled with pleasure. The most conspicuous incident was our Junior Play, "Gangway For Gracie," a great success. All members of the cast displayed various amateur talents and covered themselves with glory. As juniors, it was our privilege to have as our guests the members of the Senior Class at a buffet supper. This was an elaborate occasion, greatly enjoyed by all present.

In September, 1939, ninety of us returned to H. H. S. for the fourth and last time to assume some of the dignity not carried away by the preceding Senior Class. During this year we intended, not only to maintain the high standards of the past, but also to excel them.

In whatever class of student activity leaders were needed, they were sought and found in the Class of '40. In athletics we had the usual fine record. We did our share in making up the eleven which so nobly faced and held their opponents. We are proud of our boys!

As we near the end of our high school career, we cannot be but sad when we must depart. With  $\alpha$  feeling of gratitude and  $\alpha$  promise to uphold her honor, we bid H. H. S. an affectionate farewell!

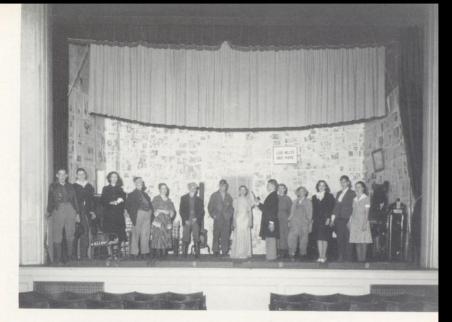

#### INTRODUCING THE JUNIOR CLASS OF 1940

#### OFFICERS

## DICK SIMMS President WILLIAM MEADOR Vice-President HAZEL WEBB Sec'y and Treasurer

#### Advisers

Miss Vernelle Bowman and Mr. Charles Houchins

On December 2, 1939, fifteen of the more dramatically inclined members of the Junior Class presented a splendid performance of "A Wood Violet", a three-act play about the rural life in a small country village. The story of the hopes and the reverses of these simple people made a great hit with the members of the student body who had never before witnessed a production of this type. We wish to take this opportunity to congratulate the whole cast on the splendid performance given by them. A scene from the play appears above, and a list of the cast below.

BETTY DEAN
BILL DOUGHER
DOROTHY WEEKS
ORMAN MEADOWS
MOODY HOGAN
NORMA WHITLOCK
ERLE HOWERY

DOROTHY JEAN BOLEY MARY ELIZABETH KIRK BENNY RICHMOND JIMMY HELLEMS JEAN HARTFORD LAURA LEE WHEELER

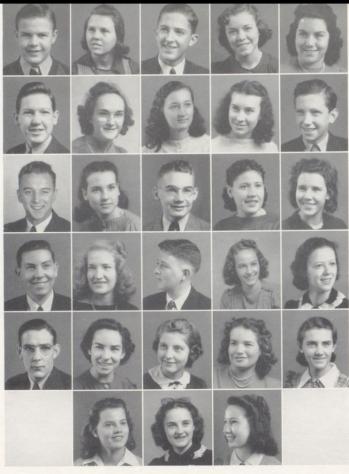

DICK SIMMS TOM BEASLEY ERLE HOWERY RAY HOUCHINS BENNY RICHMOND

HAZEL WEBB Bernice Humphreys BETTY DEAN ELIZABETH HELMS Laura Wheeler RUTH MADDY

WILLIAM MEADOR MELBA BELCHER Agnes Johnson HARRY PECK MARIE BENNETT MARY KIRK

RUTH SIMMS MILDRED COLE WILLIAM GRAHAM LORINE CLINEBELL JEANNE HARTFORD HELEN HERTLE

DOROTHY BOLEY JACK WEAVER MILDRED BAILEY NELVA LILLY

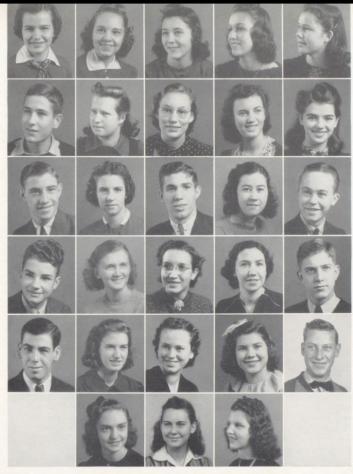

HELEN WIMMER CURTIS DAVIS HERB VASS ORMAN MEADOWS ALICE YATES Aubrey Meadows Miriam

KATHERINE BURKE JANE JORDAN JANIE DAVIS ELIZABETH READ JEAN VOIT

KATHLEEN GILL ROBERT VASS HELEN BLOCH EDITH HARPER

VIRGINIA STONE OLA BREEN BETTY LILLY NORMA WHITLOCK CAROL DEEDS

KATHLEEN ELLISON MILDRED VASS DOROTHY WEEKS LLOYD WHITLOCK BILL VAN SANT MOODY HOGAN

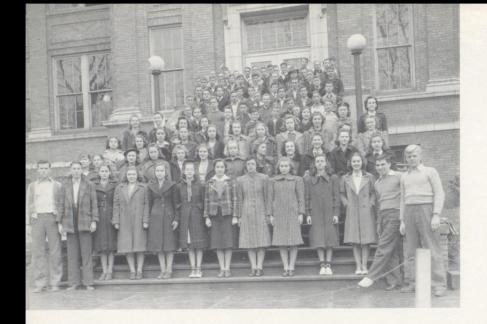

#### SOPHOMORE CLASS

CHARLES BOWLING JACK DENNIS JIMMY BABER JOHN BOLAND GEORGE BRIERS HAROLD FOSTER MACK JACKSON WALTER LOOMIS JUNIOR LILLY ROY HONAKER LOWELL LILLY JAMES COLE KENNETH HUMPHRIES Bobby Meadows FRANCES ANDERSON KAY RUSSELL RHEDA CROOK IRENE ADKINS JACKIE BUTLER Anna Jean Meadows RUBY ALBERT FRANCES BRAGG MARY ALICE ALLEN

BILLY JOE REED RALPH HERBERT JAMES BEHELER BOBBIE DEEDS TOMMY BRIERS ED MEADOWS JUNIOR BOWLING EMMET CROOK HIEDA BENNETT DORA LEE BOWYER BERTIE PACK MARY SWEENEY EMILY HUMPHRIES BETTY BROWN MARY HELEN TAYLOR JUSTINE WEIKEL HARVEY CLARK

JIMMIE COX OSWALD BENNETT MARJORIE OSBORNE PAULINE FOSTER VIRGINIA SHIPPE Anna Ruth Neely MARGIE ADKINS Lois Evans BONNIE CAMPBELL MARGARET CHARLTON Anna Sue Frazier BILLIE RATLIFF LENA LYONS LOUISE BENNETT Anna Lou Simpson LELIA BROWN MARGIE HOGAN EDITH GULLEY BEATRICE GULLEY MARY JANE HINTON KATHLEEN WESTMORELAND BILLY BOB CONNER MARGIE CALES RAYMA LILLY

Annagean Cole BESSIE ADKINS MARIE BRIERS FRANCES JONES CARL CALES LAWRENCE GOODE MARY CROTTY ARNETT WILLEY SCOTT MEADOWS HOMER ANDREWS DEAN MARTIN BILL HARMON DEMPSEY KEATON NED HOOVER CHARLES SKIDMORE JESSE FARLEY EVERETTE CARTER NATHANIEL HOPKINS FRED ELLISON EARL MEADOWS JIMMY HULME HILDA McDaniels

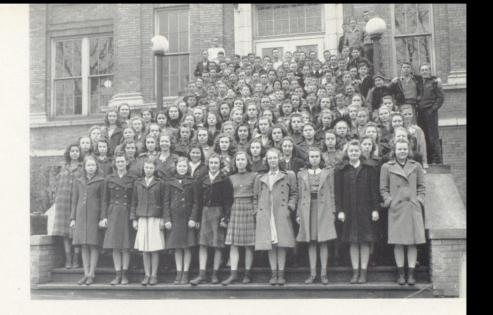

#### FRESHMAN CLASS

| BOBBY DODD               | President      |
|--------------------------|----------------|
| JACK SIMMS               | Vice-President |
| Јое Снеетнам             | Secretary      |
| Jean Maddy               | Treasurer      |
| Miss Meadows, Miss Brown | Advisers       |

ADKINS, BODIE ADKINS, ERIE BAILEY, GEORGE BAILEY, EULA BAKER, EDWIN BALLANGEE, PAUL BALL, BURKS BASHAM, JUNE BEASLEY, RICHARD BENNETT, LEOLA BOWLING, JOHN BOWLING, ALICE BOWLING, GLADYS BOWLING, ALTON BRADBERRY, BUDDY BRAGG, ERNEST BRINEGAR, GOLDIE BURK, MARGARET BURTON, BETTY BUCKLAND, CARRIE JO CALES, BETTY JO CAUDELL, OPAL CALES, KATHRYN CLINEBELL, TOMMY COOKE, LOUISE DODD, BOBBY

DODD, CHARLES DODD, LENA DAVIS, GENEVA Davis, Charles DAWSON, CAROLYN EDWARDS, MARY SUE ELLISON, ELDRIDGE FARLEY, IRENE FARLEY, LULA FOSTER, FERNE GILL, JOE GULLEY, GLENNA JEAN GORE, HELEN HALLORAN, CHARLES HARMON, LOUCILLE HATCHER, GLENNA HARTLEY, ROBERT HARVEY, MARTHA HARVEY, JAMES

HUBBARD, BOBBY HUTCHISON, JOHN JOHNSON, JESSE JOHNSON, JIMMY KEFFER, Ross KELLER, BARBARA KIRK, WANDA LANE, ROBERT LILLY, JUNIOR LILLY, MAXINE LILLY, VA. MAXINE LILLY, DOTT LILLY, RUTH LILLY, OSWALD LILLY, HERSHEL LILLY, ELLSWORTH LILLY, MARGIE MADDY, JEAN MADDY, COLEAN Mann, Janice Ann MAYNOR, HAZEL MEADOR, MARTHA MEADOR, OPAL MEADOR, ODIE Meadows, Alvin MEADOWS, BETTY Meadows, Lahoma

MEADOWS, KATHRYN Meadows, Eugene Meadows, Carl Meadows, Mary Jean MILLER, HARVEY MONTGOMERY, WANDA MOORE, STANLEY MAUPIN, PAUL Myers, Bob NEELY, MARY JANE NEELY, RITA NEELY, MARJORIE NEELY, MILDRED NEELY, IZETTA NEELY, BETTY OSBORNE, BOBBY OSBORNE, BEATRICE RAKES, ERNEST RATLIFF, KATHERINE RICE, MARION LEE RICHMOND, NINA JEAN RICHMOND, ELLSWORTH RICHMOND, JAMES ROGERS, NEAL ROGERS, BOBBY ROLLYSON, BILLY

PACK, ABBIE PETRY, HAROLD PAULEY, ELLSWORTH PHILLIPS, BETTY SIMS, JACK SHEPHERD, BILL ST. CLAIR, HATTIE SWITZER, MAXINE SWEENEY, JACK SELDOMRIDGE, PAUL TALLMAN, THOMAS TICKLE, EDITH THOMPSON, LOUISE THOMPSON, MARY LOU TURNER, DOROTHY THOMPSON, NORRIS TURNER, BOBBY TYLER, JAMES VEST, MARY WALKER, BEATRICE WEBB, LOUCILLE WILLIAMS, PATRICIA WILLIAMS, WESLEY Wills, Virginia WILLS, MARY KATHERINE WOODRUM, RUTH

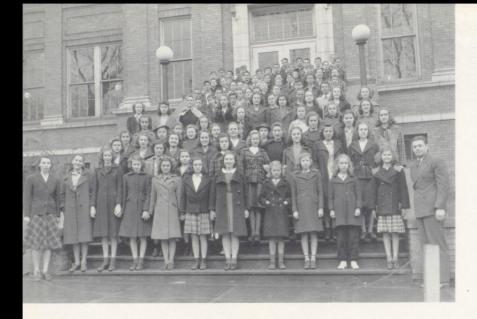

#### EIGHTH GRADE

#### MISS SULLIVAN, MR. BILLY HUGH FARLEY

Advisers

Adams, Billie ANGEL, CURTIS ARRINGTON, BETTY ADKINS, ROBERT BALL, BENNY BAILEY, BOBBY BARTGIS, MARGIE BARTGIS, MARY BEAR, JOHN BELCHER, BILLY BENNETT, BEULAH BENNETT, CHARLOTTEE BENNETT, ELDWIN BENNETT, MILDRED BOWLING, BERNARD BREEN, JOYCE BUCKLAND, BILLY BUCKLAND, CHARLIE BUCKLAND, ORVILLE BURDETTE, RICHARD BUTTERWORTH, JOHN CALDWELL, MARY CALES, CHARLES Cales, Melvin CALES, HOWARD

CARTER, HUNTER CAMPBELL, WANDA COLLINS, EVELYN CONNER, JACK COOPER, RAYMOND Cox, Junior CREGER, MARTHA CROOK, EDWARD EDMONDSON, LOY EPPERLY, CAROL FARLEY, IRENE FARLEY, WILLA MAE FERGUSON, BOBBY FOSTER, MILTON FRAZIER, ANNA JEAN FRY, HELEN GAYDOSH, DEWARD GIVENS, JACK GRAHAM, CHARLES GULLEY, MARGUERITE GWINN, JUANITA GWINN, MARY HAMER, SANFORD HANK, BEULAH

HANNAH, HOBERT HANNON, BILLY JOE HARFORD, RENA LEE HARRIS, GEORGE HARTLEY, JOHNNIE HARVEY, BOBBY HARVEY, HAROLD HATCHER, WEBSTER HONAKER, CARLOS HONAKER, MATTIE Houchins, Byron HUMPHRIES, DONALD JEFFRIES, GEORGIA LESTER, JAMES LILLY, ANDREW LILLY, BILLY LILLY, EUGENE LILLY, JULIAN LILLY, MARJORIE LILLY, MELBA LILLY, MILDRED LILLY, PALMER LOWE, HARRY Lowe, Ruth LYONS, ALMA MANN, JOHN

MEADOR, WILMA MEADOWS, ARLENE MEADOWS, RUEHL MERRIX, PAUL MILLER, EUGENE NEELY, BETTY JANE NEELY, MARY ELEANOR THOMPSON, DOROTHY NICHOLS, MARY PACK, ELSIE PACK, TOMMY PARKER, BILLY PARKER, JESSE PAUL, MARY PAT PHILLIPS, SHANNON PLUMLY, BILLY REID, BILLY REID, TERESSA ROGERS, CLAY Rose, Dickie SAUL, CHARLES SAUNDERS, FRED SHAEFFER, FRANCES SHANKLIN, BETTY SHRADER, NORLAND SIMMONS, ANNA MAE YANCEY, GLADYS SIMMS, JIMMY

SIMPSON, NORMAN **SMITH, Том** STEWARD, MARGARET STOKES, ELEANOR STONE, EDWARD THOMPSON, BOBBY THOMPSON, MARY JEAN TURNER, JAMES MILTON UPTON, TWILLA JEAN VASS, FRED VOIT, JACKIE WALKER, ELDEN WALTER, IONA WEEKS, HARVEY WHEELER, ORIS WILLEY, THELMA WILLEY, WANDA WILLIAMS, BILLY WILLIAMS, CLYDE WILLS, GLENNA WOOD, RUBY WORLEY, WILTOB WYANT, HERBERT

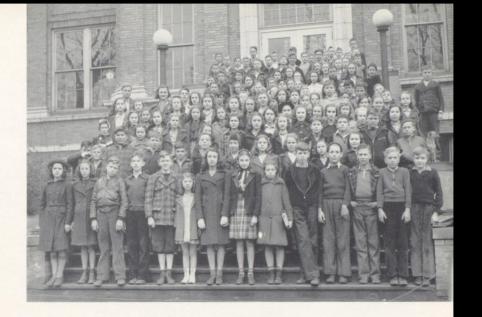

#### SEVENTH GRADE

Mr. ALLEN and Miss Hutchinson

Advisers

CARLIENE ADKINS EUGENE ALLEN DONALD RAY ALLEN SHIRLEY ANDREWS BERNARD ANGELL MARGIE BARTGIS ANN BIRD MARY BOLAND BARBARA BORDER JAMES BRIGHTWELL FERN BROADDUS LONES BROWN, JR. FRANK BRUMIT HIRAM BRUMIT OPLA BRYON SARAH BURK JIMMY BURTON GEORGE CALES MELVINE CALES THELMA CARROLL VIRGINIA COLEMAN JACK CONNER MILDRED CRAWFORD BILLIE CURTIS MARGARET DAVIS RUSSIE DEEDS

ROGER DEEDS WANDA DEEDS JACK DILLION MARJORIE DUNN BILLY JO EASTHAM BILLY ELLISON EUGENE ELLISON EMOGENE ELLISON IAMES ELLISON MARIE EPPERLY IMOGENE FARLEY ROBERT FERGUSON BEDFORD FOSTER BILLY FOSTER KATHRYN FOSTER MARY FRODLEY LEMMA FRYE CAROLINE FULLEN LAURENCE GRAHAM ROBERT HANNAH WILL HANK HOBBIE HANNAH JONNIE HARTLEY EDWARD HARVEY HAROLD HARVEY CARLOS HONAKER JOHN HOUCHIONS

Міке Ноирсоск HUY HUGHES ZULEIKA HUTCHISON BILLY MATHEWS DENTON HYDER DONALD IDDINGS RICHARD JOHNSON VIRGINIA JOHNSON BILLY JONES ISABELLE KEATON DONALD KEFFER DONALD KIRBY BILLY LOVE TOMMY LAWRENCE ARLETTA LILLY BETTY LILLY BETTY LOW LILLY BILLY LILLY CECIL LILLY FREDDIE LILLY MARY LILLY PATTY LILLY VIRGINIA LILLY VIVIAN LILLY ZANE LILLY KATHRYN LIVELY JEAN LIVESAY VIRGINIA LIVELY

MARGARET MCCOMAS TOMMY RATLIFF OPAL MADDY JOHN MAYNOR HAROLD MEADOR Anna Jean Meadows Charles Simpson JIMMIE MEADOWS LYDIA MEADOWS MILDRED MEADOWS BOB MEADOWS ASMOND MEADOWS SARAH ANN MEADOWS CHARLES MOCK DORIS MONROE JOHN MONTGOMERY JOHNSON MORGAN MAJORIE MORRIS JAMES NICELY PHOEBE NOBLE THOMAS OSBORNE GRACE PACK TOM PACK VIRGINIA PACK BILLY PARKER BILLY PERSINGER BILLY PUGH

ELLEN RATLIFF

BILLIE REID EMMA RICHMOND JIMMY SAMPSON BOBBY SKULL EUGENE SINAR LUCILE SMITH ESTELLA TALEMAN DONALD THOMPSON BETTY VASE RONALD VEST MARGIE VIA RAYMOND WICKLINE HAZEL WILLEY THELMA WILLEY DONALD WILSON JOHN N. WILSON JOYCE WILSON IDA WISEMAN VIRGINIA WOOD Laura Woodrum JIMMY WORTH JAMES WALDO DOROTHY WALKER WILMA YANCEY

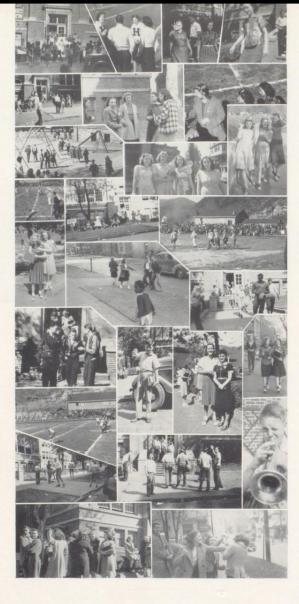

Classes Change
Our Cheer Leaders
Miss Noel
We got it anyway,

Early for Once

FIFTEEN SMART GIRLS

Looks like a Sitdown Strike

It must be a Penalty

Sis and Lorene

The read Boys

Time for Practice

Bull Session

Wanna Bite?

Charlie and Mud-Eye

Carol and Mary Alice

Limber up a Bit

Earl "Beanpole" Ailstock

Fred's Hamshop Boys

Watch Your Music, Pat

I'll bet they are all Juniors

There is a Pugilist in the Crowd

## ACTIVITIES \* \* \*

8

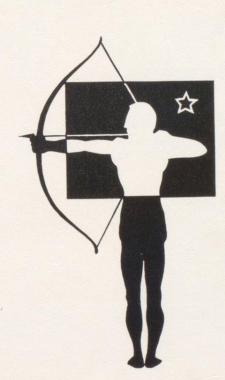

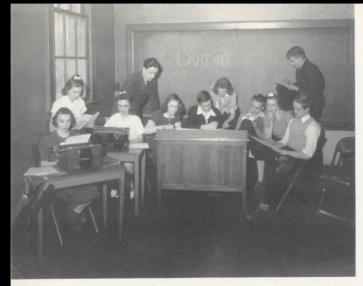

### 1940 DART STAFF

#### MEMBERS OF THE 1940 DART STAFF

ERLE HOWERY, Junior Representative
BETTY JO KEFFER
ANNA JEAN McCarthy
HOBERT WOODRUM
PEGGY OWENS
BOBBY LILLY
NORMA CREGER
AGNES JOHNSON, Junior Representative
HUBERT SMALES
CHARLES GWINN
VIRGINIA COOPER
JOYCE MEADOR
MARTHA ANN KRAUS
WILLIAM SCOTT CARR

Through the "cooperation" of the "entire" staff, the publication of this annual was made possible.

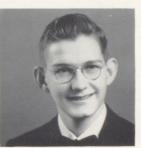

Editor-in-Chief JACK BIRD

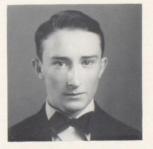

Business Manager Silas Hannah, Jr.

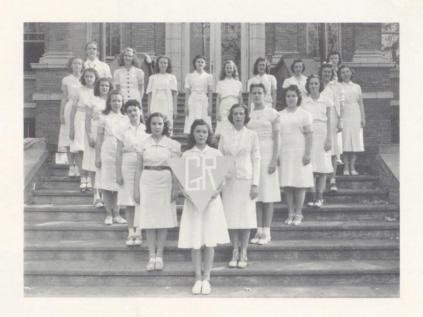

#### GIRL RESERVES

| JEAN HAMER                   |                 |              | President       |
|------------------------------|-----------------|--------------|-----------------|
| Mrs. Emma Wise               |                 |              | Adviser         |
| Ann Sullivan Elizab          | етн Негмз Мегв. | a Belcher    | VIRGINIA COOPER |
| KATHRYN FOSTER NADI          | ne Dodd Martha  | Ann Kraus    | VIRGINIA STONE  |
| Anna Lee Watts               |                 |              | Imojean Ball    |
| Genevieve Neely              |                 | POLLY JE     | AN WYANT        |
| Garnet Lane                  |                 | Norma        | Creger          |
| Marjorie Os                  | SBORNE DO       | rothy Jean B | OLEY            |
| Joyce Me                     | ador Anna ]     | Iean McCarth | Y               |
| Laura Lee Wheeler Jean Hamer |                 |              |                 |
|                              |                 |              |                 |

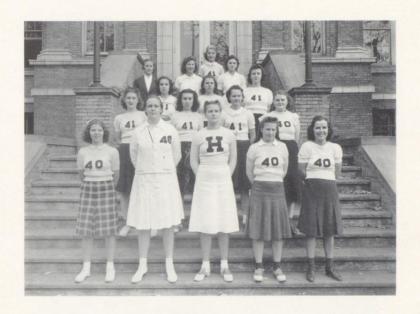

#### GIRLS' ATHLETIC ASSOCIATION

| Anna Jean   | McCarthy  | President | Ann | Sullivan | Vice-President |
|-------------|-----------|-----------|-----|----------|----------------|
| Miss Nellii | E CUNDIFF |           |     |          | Adviser        |

MARIE BENNETT MARY ALICE HUFFMAN
BETTY GIVENS RUTH SIMMS
VIRGINIA COOPER MARY SWEENEY
LAURA LEE WHEELER DORTHY CALES
HAZLE WEBB ANNABELL DEEDS
VIRGINIA STONE JANIE DAVIS

HELEN YANCY

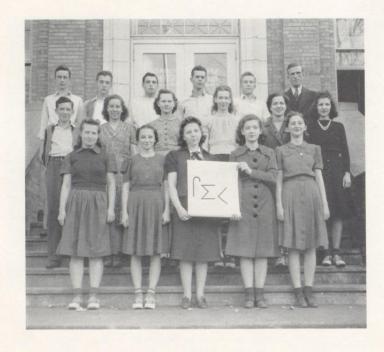

#### H. H. S. LITERARY CLUB

"Mend your speech a little lest you mar your speech."

President Vice-President Secretary & Treasurer
SHELBY ALLEN IMOGENE BALL VIRGINIA MEADOWS

Adviser Librarian Adviser
CHARLES HOUCHINS CAROL DEEDS VERNELLE BOWMAN

#### MEMBERS

DEE PACK PEGGY OWENS
ALTON THOMPSON JEANNE STINNETT
JANIE DAVIS MARY SWEENEY
ERLE HOWERY CHARLES MASSEY
EVELYN HUTCHINSON HOBERT WOODRUM
BILL DOUGHER MARTHA ANN KRAUS

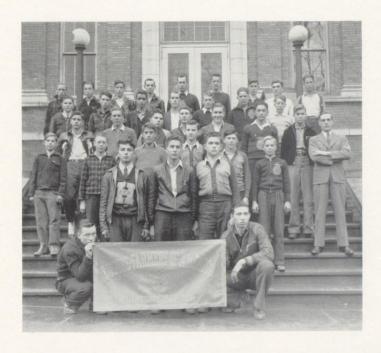

#### HINTON CHAPTER OF THE FUTURE FARMERS OF AMERICA

Back Row: Elsworth Williams, Alvin Meadows, John Boland, Fred Dodd, Elmer Lucas, Earl Hudson, Neal Rogers, Quenton Thompson, Jesse Farley.

Second Row from Back: Floyd Lane, Lacy Wood, George Bailey, Carlos Pettry, Harvey Hiller, Fred Law, Phillip Fitzpatrick.

Third Row from Bock: Charles Skidmore, Everette Gill, Ernest Crook, Phillip Meador, James Lowe, Roy Lee Honaker, Calvin Wheeler, Stuart H. Barrell, Adviser.

Fourth Row from Bock: Dott Lilly, Charles Williams, Michael Fink, Oswald Bennett, Jimmie Cox, Okie Meador.

#### Front Row:

| Donal Meadows          | Reporter       |
|------------------------|----------------|
| Arthur Harvey, Jr. Se  |                |
| Ronald Meadows         | President      |
| Bobby Dodd             | Secretary      |
| Ronald Thompson        | Treasurer      |
| BILLY BARTGIS (Absent) | Vice-President |

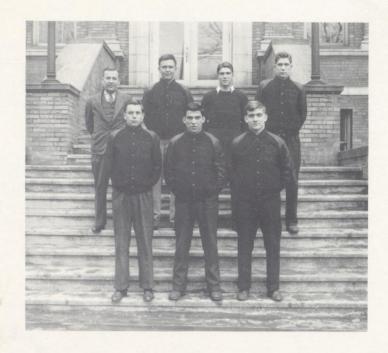

#### VARSITY CLUB

| Paul Phillips |                | President           |
|---------------|----------------|---------------------|
| RALPH VASS    |                | Vice-President      |
| SHELBY ALLEN  |                | Secretary-Treasurer |
|               | Basil Gill     |                     |
|               | Earl Meadows   |                     |
|               | Kenneth Harvey |                     |
|               | Andy Williams  |                     |
|               | BILL BARTGIS   |                     |
| J. C. Worth   |                | Adviser             |

Classes change again.

Miss Noel. Before the fire.

Jeanne, June, and Joe.

"March of the Bobcats".

Off to practice.

Four o'clock.

Library.

Maneuvers at the half.

Teresa and Imojean.

Watch the birdie!

What, again?

Ten-yard loss.

Three's a crowd.

Herb and Frank.

Aw shucks, you name the rest.

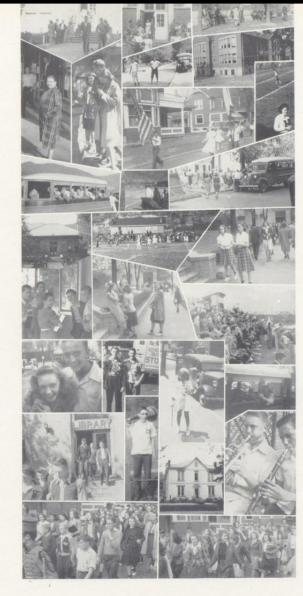

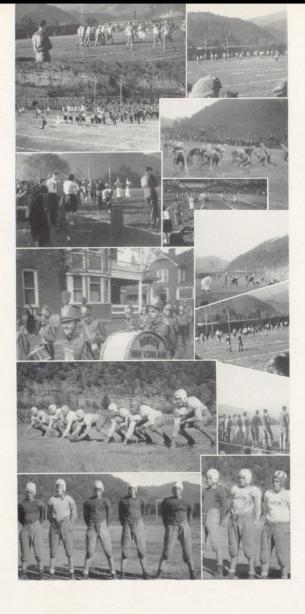

Better luck next time, boys.

Bend down brother!

Tramp, tramp, tramp.

Hold that line!

Time out.

Ready for action.

Block that punt.

Oh Ma! There's that band again.

What? More exercise?

Rarin' to go.

Nice work, boys.

Eight little tough guys.

# ATHLETICS \* \* \*

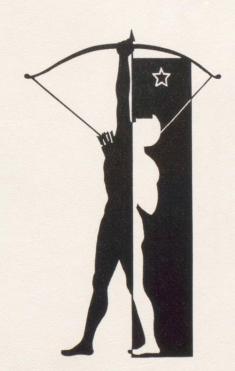

## COACHING STAFF

JOHN CLIFFORD WORTH

Head Coach

H. H. S. Bobcats

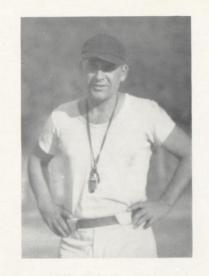

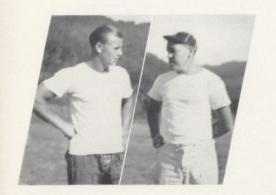

JAMES H. PORTERFIELD

Assistant Coach

ROBERT E. LEE GOFF

Assistant Coach

MISS BOBCAT

Anna Jean McCarthy

### LADY BOBCATS

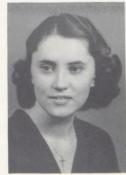

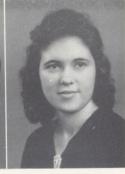

Genevieve Neely

NADINE DODD

Each year a contest is held in Hinton High School to select the girl to represent our school as "Miss Bobcat" at the Beckley-Hinton football game. The election was sponsored this year by the Varsity Club and was one of the most exciting ones ever held within the walls of H. H. S. The election was held over several days and various "dark horses" sprang into the lead at different times. However, when the votes were counted and it was all over but the shouting, it was found that Miss Anna Jean MacCarthy had been elected "Miss Bobcat" and that Miss Genevieve Neely and Miss Nadine Dodd had been selected as her attendants.

#### CHEER LEADERS

BETTY JO KEFFER
ANNA JEAN McCarthy
LILLIAN TYREE
BENNY RICHMOND
(Absent)

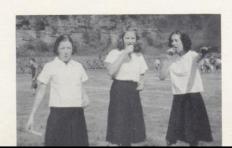

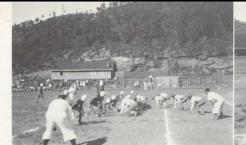

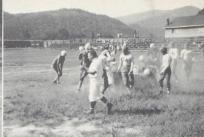

If ever Hinton High School football experienced an in-and-out off-again-on-again season, that season was 1939. One in a series of unpredictable gridiron years which began with the advent of John Clifford Worth as coach three years ago, 1939 claimed a special place in Bobcat history, a niche all its own for its particular "what-next?" complexion.

Nevertheless, in spite of its peculiarities, 1939 was another banner year for Hinton and Johnny Worth. It saw, in the order of their importance: (1) a 7-6 victory over Beckley; (2) a 0-0 tie with Charleston; (3) eight games out of ten won, one lost; and (4) the first invitation in Bobcat history to a post-season bowl game and a subsequent rousing victory in that same classic event.

To begin with, 1939 was down in the future books as an off-year. Eight of the 1938 regulars were gone; replacements coming up were young and unseasoned. Still, the opening gun of the season was the usual breeze. White Sulphur Springs fell, 26-0, as Hinton warmed up for the heavier firing to come.

The tip-off came when the Bobcats, underdogs to Charleston for the third successive year in spite of the victory and tie scored in the two previous years, stopped the heralded Mountain Lions again, 0-0. Hinton's loyal John Q. Fan took heart and rode high for the next four games.

Mount Hope followed Charleston and was set down 8-0; Mullens was beaten, 7-6, after a terrific struggle; Princeton was another breeze, 35-0. The October books were closed with a gleeful 40-0 romp over Covington, Va., the performance that eventually landed the Bobcats the bowl bid.

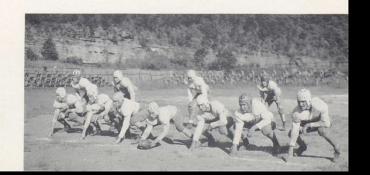

# BASIL GILL Left Guard BOOTS BARTGIS Left Tackle SHELBY ALLEN Center EARL AILSTOCK Right End

RAY PHIPS
Right Guard
ANDY WILLIAMS
Left End
RALPH VASS
Right Tackle
ROBERT VASS
Right End

## THE 1939 BOBCATS

Abruptly the honeymoon was over. East Bank was coming up—East Bank, rated a genuine, triple-dipped terror on the trail of a state championship. November 10 will be passed over with the notation that East Bank won, 13-0. Be it noted also that it was contended by Bobcat defenders that the Hintons were back on their heels at the time, shy of the Pioneer reputation.

The East Bank debacle quickly became the lone black mark on that otherwise noteworthy record, and was the direct cause of what happened the next week. Welch, all unaware, stepped into the ring with the smarting, rebounding Bobcats and was flattened, 26-7.

Then — the ivy-covered, tradition-bound feud with Beckley, on the new Thanksgiving Day. Meanwhile, Johnny Worth received an invitation to meet Clifton Forge, Va., at Covington on November 30 in the First Annual Mountain States Charity Bowl game, and accepted.

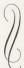

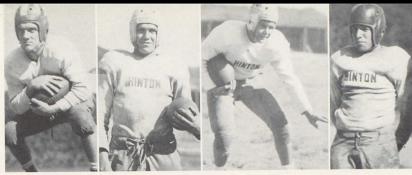

PAUL PHILLIPS Right Half

BUCK HARVEY
Quarterback

DICK SIMMS Fullback

MORTY MEADOWS Left Half

Beckley, November 23, 1939: Hinton was favored again, but in view of the Bobcats' past performances in the role of favorite, the fact was generally not admitted. Here came the season's most noteworthy about-face. Thumbing their noses at the tradition which demands a spectacular, do-or-die fight against Beckley, the 1939 Bobcats scored a touchdown and a point early, then sat down. The Eagles scored, but missed the point, and Hinton squeezed by, 7-6.

Their seasonal chores in West Virginia done in a forthright manner, the Bobcats turned their guns on Virginia and whipped Clifton Forge, 19-7, in the Mountain Bowl.

Unquestionably, Paul "Poody" Phillips, halfback, was heart and soul of the 1939 Hinton team. For his sterling qualities as a triple-threat spark-plug and generally a good boy to have around, he won a berth on the All-Southern Conference team, not to mention sundry other all-this or all-that honors, and finally a second team position in the All-West Virginia selections. Besides Phillips were "Handy Andy" Williams, Basil Gill, Ralph Vass, Bill Bartgis and Shelby Allen, seniors, in the line; Dick Simms, "Blocking Buck" Harvey, Earl Meadows and Bob Johnson as backfield assistants; and also up front, Rob Vass, Earl Ailstock and Ray Phipps. Too, it was the first year on the Bobcat coaching staff for James H. (Buck) Porterfield, fresh from Summersville. Robert (Bun) Goff rounded out the board of strategy.

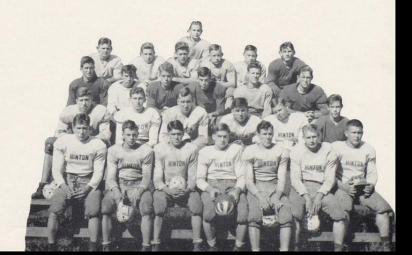

## HINTON HIGH SCHOOL BASKETBALL

| Alumni19       | Hinton | 15 | Athens1       | 3 Hinton | 18 |
|----------------|--------|----|---------------|----------|----|
| Mt. Hope28     | Hinton | 22 | Richwood1     | Hinton   | 46 |
| Charleston15   | Hinton | 29 | Summersville3 | 6 Hinton | 32 |
| Beckley44      | Hinton | 23 | Talcott2      | l Hinton | 22 |
| Pineville28    | Hinton | 32 | North Fork2   | 6 Hinton | 24 |
| Summersville14 | Hinton | 26 | Welch2        | 7 Hinton | 24 |
| Beckley24      | Hinton | 23 | Athens1       | Hinton   | 34 |
| Mt. Hope24     | Hinton | 23 | East Bank3    | Hinton   | 38 |
| Bluefield26    | Hinton | 27 | Dupont1       | 7 Hinton | 37 |
| Sandstone24    | Hinton | 32 | Charleston3   | Hinton   | 47 |

#### SQUAD

| IERB VASS       | F | ARNETT WILLY    | G |
|-----------------|---|-----------------|---|
| Marshall Adams  | F | Jesse Johnson   | F |
|                 |   | John McGlaughin |   |
| JLIAN MEADOWS   | G | CHARLES DODD    | C |
|                 |   | Maynard Bruce   |   |
| ILLY BOB CONNER | F | Kenneth Morris  | F |
| ENNETH HARVEY   | G | JIMMY HULME     | F |

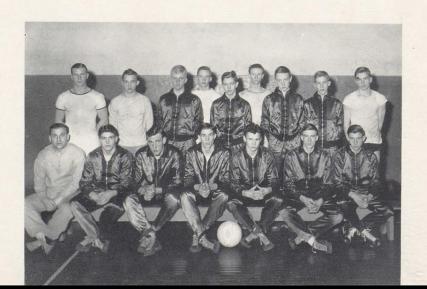

## FEATURES \* \* \*

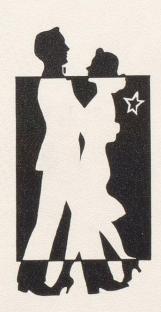

### MEMORIES

After many moons and seasons are passed, after the long, arduous struggles with the world are on their way, after youth has fled and Father Time wields his devastating scythe, our graduating days of '40 will be remembered. "Graduation" is the time that marks the entrance of untried youth from the flowery spring to the hard summer and winter. These days of flurry, bustle, and preparation for the closing events will remain in our memories among our happiest. After a hard struggle of four years, we have at last reached our goal. Gowns, invitations, baccalaureate sermons, banquets, and crowning all, commencement, will mark the passage of several score or more souls from the portals of old Hinton High. Parting with old friends, leaving old landmarks, seeking new fields—wherever we go, whatever we are, success or failure, we shall always have with us "memories"—memories of friends, youth, training and, last of all, "Memories of Graduation Days".

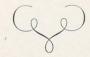

Most Beautiful Girl JEAN HAMER

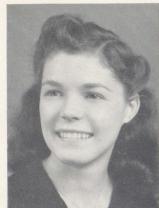

Most Popular Boy Tom Porter

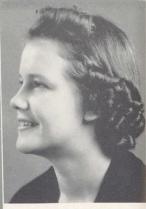

Most Popular Girl Anna Jean McCarthy

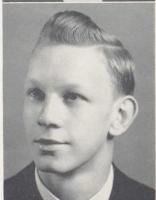

Most Handsome Boy Charles Starbuck

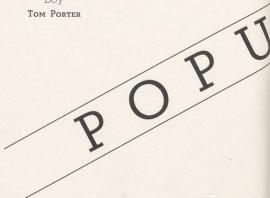

Most Studious
GENEVIEVE NEELY

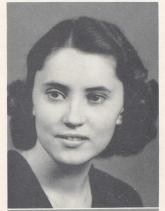

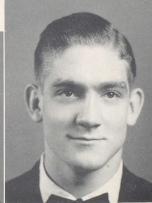

Best Athlete
PAUL (POODY) PHILLIPS

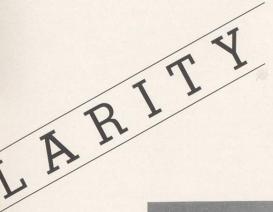

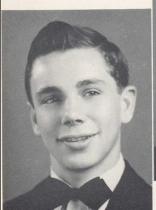

Best All-Around Boy SHELBY ALLEN

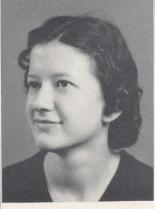

Best All-Around Girl BETTY JO KEFFER

### SENIOR PROPHECY

Strange that on the tenth anniversary of his graduation Mr. Shelby Allen, owner of Air Conditioning, Inc., should be sitting in the Sahara Desert thinking about his former classmates. He had just finished Air Conditioning King Tut's Tomb and was snatching a few moments' rest.

Suddenly out of nowhere appeared a cloud of dust—as it came closer, he saw a rider on horse-back. When the rider stopped his horse and dismounted, he saw one of the many Sand Diviners who inhabit the desert.

Realizing that this was his longed-for opportunity to learn of the facts of his old school fellows, he bargained with the old tracer of fortunes to follow the wanderings of his chums.

The old Arab agreed after being tempted with gold coins, and seating himself crosslegged in the sand, he began tracing fortunes with his gnarled old fingers-Genevieve Neely, the valedictorian of your class has become a general expert on the Information Please Program; Anna Lee Watts has been a white goddess among the Eatumup cannibals in Northern Siberia for eight years; Imogene Ball is first woman speaker in the House of Representatives; Vida Farley is the president of the National Society for the Protection of Women in Industry; Joyce Meador is a professional hula-hula dancer at the Bali-Bali Club in Bermuda; James Frazier is a reporter on screen stars' private lives; Charles Gwinn recently captured Boris Karloff's title as chief horror man of the screen; Jean Hamer has just been voted the most beautiful model in America; Silas Hannah is a famous pharmacist who has eliminated all air from his ice cream; Wilmurth Houchins has succeeded Charlie as Professor of English at Sandstone University; Paul Harris is manager of Station B-U-N-K, Hinton, W. Va.; Evelyn Io Hutchison is a famous character actress at the RKO Studio in Hollywood; Betty Jo Keffer is now a torch singer on Aunt Jemima's Pancake Hour; Joe Lindsay undertook to be an undertaker; Garnet Lane is a model for Jergen's Lotion and also Woodbury's; Juanita Neely is a commercial teacher in Ban Vuren, Arkansas; Polly Jean Wyant is a prominent society matron at Cootieville, Arizona; Peggy Owens is a famous archaeologist who was lost in the Brazilian wilderness two years ago; Rags Starbuck is safely married to the heiress of the Safety Pin millions; Nadine Dodd is making a tidy fortune as part owner in Deed's Store in the up-and-coming little town of Jumping Branch; Norma Creger Lewis who is known as "Careless" to her friends is spending the season at White Sulphur Springs; William Scott Carr has followed the family tradition and turned lawyer; Eloise Burton Richards is celebrating her tenth anniversary in Death Valley; Alvin Burton is writing scenarios for MGM; Jack Bird is the leader of the Swing Swallows Orchestra now playing at the Walled-Off-Castoria Hotel; Harold Beasley was recently admitted to Alcatraz for avoiding income tax; Luther Adkins is the scientific phenomena who has been in a state of coma for six years; Virginia Cooper Collier and her children, Life, Liberty, Mademoiselle, Vogue, and Cosmopolitan, are visiting relatives in Possum Holler. (Mr. Collier had to stay home and do the washing for his youngest son, Esquire); George Elmore is coming along nicely with his still in the Ozarks; Kathryn Foster is the famous model used by the celebrated Hubert Smales in his prize-winning portrait called The Peach of Pic-adilly; Dean Meadows tied with Robert Taylor for the title of the handsomest man in America, George Krise, the wizard of the strings, plays daily over Station B-U-N-K, at Hinton; Ann Sullivan is the well-loved comedienne on the Welch's Grape Juice Program; Mildred Hinton is writing a book on the history of her ancestors, the Doodlebug Indians; Martha Ann Kraus is acclaimed the world's fastest typist, her record being 957 words per minute; Juliam "Noonie" Meadows is the world's most renowned jitter-bug; Charles Hopkins has astonished the world by at last removing his glasses; Lloyd Hunter has invented the use for the squeal of a pig; Julian Dodd won a blue ribbon at the County Fair for having the most weeds on his farm; Charles Massey is accompanying Ilona Massey ove-Station P-D-Q; Elizabeth Bigony is teaching Kindergarten at dear old H. H. S; Alma Allen has married Zebidah Zeber, zebra trainer, and has three little Zebers; Mildred Bennett is now in charge of the Congressional Library in Washington, D. C.; Jesse Bowles is Chief Bowler in Boley's Bowling Alley at Bowling Green; Junior Bivens is elevator-boy in the Hinton Furniture Store; Dorothy Cales and Conner are proprietors of that fashionable new beauty salon—"Adding and Subtracting Pounds"; Mary Maxwell Campbell and her Campbell Cavalcade are entertaining at the Lions' Club in Jungleland; Delmar Cooper is president of the Run-On-Rayon Mills in Plugtown, Pa.; Helen Yancey is a noted critic of modern literature; Phillip Meador is the proud possessor of the famous Barrymore-like profile; Alice Cox's famous d-r-a-w-l-i-n-g voice is sensational on Walter Winchell's Program; Andrew Lee Williams is football coach at Vassar; Virginia Dare Meadows is a prison nurse at Sing-Sing and is called the "modern Florence Nightingale"; Margaret Miller is teacher of Home Economics at West Weston, West Virginia; Anna Jean McCarthy holds the welter-weight title for women wrestlers; Ray Tinsley is United States foreign minister to Ping Pong, China; Hobert Woodrum is Sergeant of the West Virginia Cowboys; Mary Wright has recently set a new world record in horseshoe pitching; June Lilly is growing fingernails for commercial use; Betty Givens is Donald Duck's leading lady; Nora Plumley is furnishing the giggles for Walt Disney's cartoons; James Talbert is King of the Hoboes on the B-U-M Railroad; Eva Worley is a well-known evangelist now touring in Iceland; Alton Thompson is owner of Moo-Juice Dairies; Margaret Redden is producing fried, boiled, and poached eggs on her Cluck-Cluck Farm in Texas; Paul "Poody" Phillips recently won a prize for catching a greased pig in a blind alley; Arthur Williams is playing the villain in the new stage version of "Uncle Tom's Cabin"; Albert Wolfrey is a traveling salesman for Mutton-Tallow, Inc.; Nellie Adkins is a masseuse de luxe in Bellepoint, West Virginia; Marvin Meadows is playing the part of the little man who wasn't there on the Shadow Program; Edward Gore recently invented an absolutely woman-proof mechanical man; Alma Lane is demonstrator for the Kink-Up Permanent Company; Pauline McNeil is employed by the Worka-jaw Gum Company; Donald Via is the well-known Shiek of Beech-Run; Mary Rhodes is an experienced authority on "How to Get Your Man and Keep Him"; Ronald Meadows is the face you see on the Vitalis Ads; Annabelle Deeds has discovered a new process for making a stream run up hill instead of down; Lillian Sowers Bivens is the author of the popular article, "For Budgeting Wives Only"; Margaret McCallister is the one and only professional box-car climber; Madeline Spade is air-hostess on the Crash-Bang Air-Lines; Charles Ware has suddenly burst into glory by his discovery of the new and rare squeeze-berry-

With these last words the Sand-Diviner arose from his seat in the sand and suddenly with a loud guffaw, he turned and disappeared into a mirage, leaving Mr. Allen satisfied with his knowledge of past comrades.

### SENIOR WILL

KNOW ALL MEN BY THESE PRESENTS:

We, the Graduating Class of 1940, being of unsound mind and doubtful memory, and acting under a heavy mental strain, do will and bequeath these, our worldly goods, as follows:

Genevieve Neely's grades to Hedrick Light—he said he'd need them.

Anna Lee Watt's good manners to Mary Coste. Imagene Ball's speaking ability to Virginia Lee Stone.

Helen Yancey's love of books to all Literature students.

Joyce Meador's dancing ability to Virginia Peck.
Vida Farley's aggressive disposition to Alice
Yates.

Dorothy Conner's height to Betty Lilly, Martha Ann Kraus's short stature to Earl Allstock. Juanita Neely's hair to Margaret Charlton. Wilmurth Houchins's quietness to Ray Reid.

Virginia Dare Meadows' sleepy eyes to Jean Voit. Evelyn Jo Hutchison's housekeeping ability to Betty Jane Neely.

Margaret Miller's apples to the Junior Class. Mildred Bennett's Library job to Dorothy Weeks. Dorothy Cales's pleasing plumpness to Jeanne Hartford.

Jean Hamer's "Will" to Ruth Maddy.

Anna Jean McCarthy's "Bob-Cat" title to Emily Humphries.

Virginia Cooper's friendliness to "Sis" Helms. Norma Creger's neatness to Dorothy Jean Boley. Bill Hunter's "book-larnin" to Benny Richmond. Scott Carr's girls in Jumping Branch to Billy Joe Reid.

Charles Massey's gaiety to Janie Davis. Nadine Dodd's good-naturedness to Mary Elizabeth Kirk.

James Frazier's full head of hair to Cy Work. Ray Tinsley's "Confucius Says" to anyone who'd have them.

Hobart Woodrum's flirtatious manner to Billy Buckland.

Tom Porters' heart throbs to Jackie Weaver. Charles Gwinn's villain-like laugh to Bill Dougher. Garnet Lane's tiny hands to Herb Vass. Mary Wright's athletic ability to Betty Dean. George Krise's musical talent to Bobby Wimmer. Luther Adkins's sleeping habit to Marshall Adams. Betty Givens's dignity to Janice Ann Mann. Polly Jean Wyant's sweet smile to Helen Hertel. Nora Plumley's giggles to Phoebe Butler. Elizabeth Bigony's spelling to Fulton Ryalls. Kathryn Foster's red hair to Ruth Sims. Charles Ware's curls to Bobby Lilly. Helen Charlton's baby face to Hope Price. Peggy Owens's "camp" to Laura Lee Wheeler. Madeline Spade's solemn countenance to Melba Belcher

Margaret McCallister's skipping classes to Hazel Webb.

Betty Jo Keffer's wise-cracks to Bernard Hudson. Hubert Smales's cartoons to "Boots" Bartgis. Lillian Sowers's pug nose to Arthur Harvey. George Elmore's gold tooth to "Buck" Harvey. Annabelle Deeds's quietness to Mary Katherine

Willey.

Ronald Meadows' FFA rating to other future

farmers.

Mary Rodes's boy-friends to all the wall-flowers.

Donald Via's trucking business to the unemployed.

Mary Elsie Fox's long lashes to Webster Hatcher.

Pauline McNeil's chewing gum to Anna Katherine

Dean Meadows's beautiful eyes to Helen Wimmer.
Paul Gore's Chemistry records to Will Meador.
Paul Harris's unobtrusiveness to "Jerry" Lilly.
Bobby Meador's wit to Carrington Spade.
Marvin Meadows's laziness to Louise Cooke.
Rheo Meador's fondness for the fair damsel to
Bill Van Sant.

Shelby Allen's Southern accent to Jane Jordan. Eloise Burton's "Sweet William" to other blushing ouds.

Albert Wolfrey's hair grease to Scott Meadows.

Arthur Williams's sweet simplicity to "Ikey"
Caudle.

Charles Hopkins's NYA job to Emmett Crook.
Paul Phillips' bowed-legs to Maynard Bruce.
Margaret Redden's freckles to Margy Hogan.
Alton Thompson's dairy business to Kathryn
Michael.

Alvin Burton's bookkeeping accounts to Claude Davidson.

Mary Maxwell Campbell's unusual gait to Agnes Johnson.

Junior Bivens's  $11 {
m th}$  Avenue love-affair to Billy Joe Cheetham.

Julian Dodd's sense of humor to James Harris.
Jesse Bowles' glasses to "Bud" Huffman.
Phillip Meador's farm to "Mr. Keg".
Julian Meadow's "jitters" to Dick Simms.
Charles Starbuck's good looks to potential Don
Juans.

Delmar Cooper's shyness to Billy Bob Conner.
Silas Hannah's Drug Store to Harry Peck.
Eva Worley's bus ride to Jane Garretson.
James Talbert's personality to Raymond Parry.
Joe Lindsay's undertaking to "Orb" Meadows.
Andy Williams's "South of the Border" to our future cropners.

Jack Bird's short book reports to all future Literature students.

### SENIOR CLASS OF 1940

ITS

**Morro:** "Faber est quisque suae fortunae."
"Each one is the architect of his own fortune."

CLASS FLOWER: Yellow Tea Rose.

CLASS COLOR: Blue and Gold.

The members of the faculty, during the past four years, have worked with untiring effort, in order that we might profit by their mistakes and experience. To these deserving individuals we wish to express our most sincere thanks.

—THE SENIOR CLASS.

#### EYES AND EARS OF THE SOUND SYSTEM

Mr. Houchins: "I've a friend I'd like you girls to meet."

JEAN Mc.: "What can he do?"

JOYCE M.: "How much money does he have?"

HELEN Y .: "What does he read?"

POLLY JEAN: "Who are his family?"

JEAN V.: "Where is he?"

Marshall A.: "Did Miss Sullivan seem surprised when you told her you were leaving?"

George E.: "No, she seemed to have known it before I did."

Ann S.: "I just became engaged to an Irishman!"

Laura Lee: "Oh, really?"

Ann S.: "No, O'Reilley."

Mr. Allen: "Who wrote the greatest war song of all time?"

Bobby M.: "Mendelssohn."

Mr. A.: "What was it?"

BOBBY: "Here Comes the Bride."

HERB VASS went up in an airplane the other day. When he came down, he said to the pilot, "Thanks for the two rides."

"Two rides? Why, you just had one."

"No, sir, two—my first and last."

Coach Worth: "Have you had any experience?"

Boots B.: "Yes, sir, I was in a train wreck last summer."

Miss Thompson: "Who can tell me of a coincidence?"

Bobby LILLY: "My mother and father were married on the same day."

Mr. Boone was conducting an intelligence test. Suddenly he pounced upon a student. "How many make a million?"

Anna Lee: "Not many, sir."

She passed.

RAGS: "Am I the very first man that you have ever loved, dear?"

JEAN: "Of course, dear. How silly you men are. You all ask the same foolish auestion."

Norma C.: "Shakespeare must have been a big football player at college. Miss Price said he was England's man of letters."

Tom P.: "We're going to give the bride  $\alpha$  shower."

ANDY W.: "Count me in. I'll bring the soap."

Miss Bowman, somewhat irritably, to the dunce of the class: "Tomorrow I will ask you just one question. If you answer that correctly, I will not ask you another."

"Thank you, ma'am," said the student.

"How many hairs have you on your head?" inquired the teacher, noting with satisfaction the grins of the rest of the pupils.

"319,738, ma'am."

"How do you know that?" asked Miss Bowman.

"But that would be a second question, ma'am," answered the boy.

JAKE T.: "How would you like to lend  $\alpha$  friend five dollars?"

HUBERT S.: "I'd be only too glad to, old fellow, but I haven't a friend in the world."

NORMA C.: "I hope I didn't see you smiling at that creature who just passed."

Carrington: "I hope you didn't, my dear."

Miss Sullivan (reading in Latin): "Nec mihi aim dulic patriam."

Feminine voice from the rear: "Neck me now, sweet papa."

"Are any of the colors discernible to the touch?" asked Miss Cundiff.

POODIE: "I have often felt blue."

CHARLES M.: "There are several things I can always count on."

GARNET L .: "What are they?"

Charles M.: "My fingers."

Mrs. Cooper (to ticket agent): "I want a ticket for Virginia."

TICKET AGENT: "What part of Virginia?"

Mrs. Cooper: "All of her. That's her watching my suitcase."

ALTON T.: "There's one thing that I can do better than anything else."

KAT F .: "What's that?"

ALTON T.: "Read my own writing."

Nadine D.: "Beautiful but dumb, are we? Want me to tell you why we're made that way?"

DAVID: "Sure, I'd like to know."

NADINE: "Beautiful, so men would love us, and dumb, so we could love them."

There, little grapefruit, don't you cry, 'cause when you do, it hits my eye.

H. Light: "And the bullet struck my head and careened into space."

Miss Noel: "My! Did they ever get it out?"

Some Girl (in doctor's office): "But I hear that too. It's YOUR heart."

Say a prayer for Pilots Mann and Snerth, someone packed their parachutes upside down, and they never came back to earth.

Mr. Mann: "I did 40 loops in 15 seconds."

JIM TOLLEY: "I did 50 loops in 12½ seconds."

Mr. Mann: "What kind of plane were you using?"

JIM TOLLEY: "The one you used to own."

H. Smales: "My dad is a Moose and a Lion."

P. Owens: "How much does it cost to see him?"

Mr. Goff: "Well, class, today we will take sulphuric acid."

CLASS: "HUH??"

This happened in Stennetts' Physics Class. Ed. Lushbaugh handed his test paper in—"Physics—One Dose", it said.

SHELBY A .: "Have some peanuts?"

Joyce M.: "Thank you."

SHELBY A .: "Want a kiss?"

JOYCE M .: "No thank you!"

SHELBY A.: "Give me back my peanuts!!"

"I stepped on a midget, poor little guy, And mashed him flatter than a squeezeberry pie."

JUANITA N.: "How did she know that Ioe had halitosis?"

Martha Ann: "Oh, she got wind of it somehow."

ALTON T.: "Tell me the best way to be a success."

Mr. Goff: "Work hard."

ALTON: "What's the next best way?"

Junge: "Have you ever appeared as a witness before?"

RAY REED: "Yes, your honor."

I.: "In what suit?"

RAY: "In my blue serge, your honor."

Mr. Porterfield: "Have you ever heard of Julius Caesar?"

Noonie M.: "Yes, sir."

Mr. P.: "What do you think he would be doing if he were alive?"

Noonie: "Drawing an old age pension."

#### CLASS TOURNEY

Hinton High School's first attempt at an inter-class basket-ball tournament, arranged by Athletic Director Johnny Worth the last week in March, met with gratifying success and rousing enthusiasm from the student body from the time practice began until the Sophomore Class teams, the Eighth Grade and the Ninth Grade "B" teams captured the championships in the finals on March 30.

Drills began about three weeks previous to the tournament, with students as coaches. Teams in the senior boys' tournament were under the tutelage of varsity basket-ball players, with Julian Meadows piloting the Seniors, Earl Ailstock the Juniors, Billy Bob Conner and Kenneth Harvey the Sophomores, Marshall Adams the Freshmen, Rob Vass the Eighth Grade and Manard Bruce the Seventh Grade.

In the four-team girls' tournament, the Seniors and Juniors were coached by Miss Bowmen. The Seventh and Eighth Grade teams competed in the senior boys' tourney and played in the final round for the Junior High championship, while two teams of younger boys in the Seventh and Ninth Grades made up the "B" tournament.

Play began at 1:00 p. m., on Friday, March 29, with the gymnasium bleachers divided into cheering sections for each class and each section decorated in the class colors. Every team was uniformed, many of them in a clever and original manner. The honor of opening the tournament went to the Seventh and Ninth Grade "B" teams, playing the first game of a three-game series for the "B" championship, and the Seventh won out, 6-4. In the second game the Senior girls defeated the Freshman girls, 20-2, and the session ended with a 17-11 win by the Sophomore boys over the Juniors, the victory that sent the Sophomores off on their march to the championship.

The Freshman boys scored a 15-10 triumph over the Seventh Grade in the opening game of the night session, then the Ninth Grade "B" team avenged itself for its defeat during the afternoon by downing the Seventh, 8-1. Starting their own campaign for the girls' throne, the championship-bound Sophomores turned back the Junior girls, 18-8, and in the concluding game of the first round the Senior boys won out over the Eighth Grade, 28-18.

Saturday afternoon in the girls' consolation final, the Juniors defeated the Freshmen, 24-18. The first game of the boys' semi-finals saw the Sophomores score their second victory, 42-14, over the Freshmen, then the Senior boys captured a place in the finals by

defeating by a score of 19-10 the Juniors, who were redrawn into the tournament, after their elimination by the Sophomores to make an even four-team semi-final round.

First championship team to be crowned was the Ninth Grade "B", which won the third and deciding game from Seventh "B", 14-12, as the final round began on Saturday night. Eighth Grade defeated the Seventh for the Junior High crown, 20-13, the Sophomore girls nosed out the Seniors, 16-12, to claim the title in the girls' division, and the strong Sophomore five swept the boys' championship by trimming the Seniors, 28-19.

Trophies were presented to the champions, all-tournament teams were chosen in both the boys' and girls 'divisions, and prizes were awarded to outstanding players and coaches.

With this successful inauguration, the inter-class tournament became an institution at Hinton High School, and will be repeated annually on an increasingly larger scale.

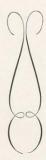

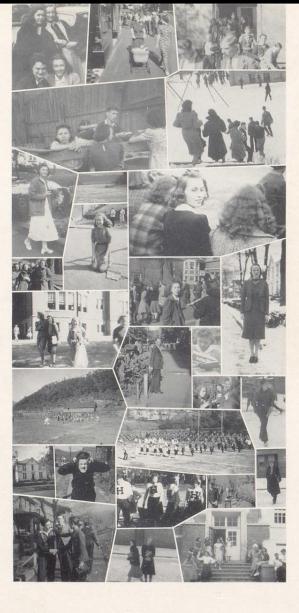

WHAT! More snapshots?
Four, er, uh . . . girls.
Out for a walk.
Slew, Si, et cetera.

Thank you.

Jingle bells.

G. R.'s. Old Man Riber.

Hi Katl
Ruth.
Salutamus Helenam.
Marguerite.

Perry, Mac, and Kat. Tommy.

Save some for me, Ginny.
In a hurry, Benny?
Before the game.

Porcus.

Cheer leaders (without the cheer).

What office are you running for, "Slew"?

Advertisements

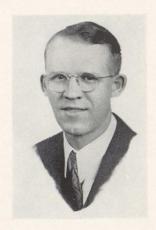

## S. W. HARRISON

The DART '40 Photographer

217½ Temple Street HINTON, WEST VIRGINIA

#### Compliments of

#### FRANKLIN'S DAIRY STORE

Grade A Pasteurized Milk Used Exclusively

Fountain Service

Furnas Quality Ice Cream

Delicious Sandwiches

BARBARA

AND

MARTHA

BIGONY

KEATON'S SANITONING

The Finest Cleaning for Every Kind

of

Furs and Fabrics

PHONE 930

HINTON

THIRD AVE. MEAT MARKET

DR. J. W. STOKES

WILLIAM MEADOR GROCERY

"The Home of Good Things to Eat"

TEMPLE SWEET SHOP

Home-Made Ice Creams and Candy

TEMPLE LUNCH

Compliments of P. J. CARR

**PUCKETT'S DRUG** 

ALDERSON'S BOOTERY

We, the members of the DART Staff, wish to take this opportunity to express our gratitude to those persons, who, through their patronage and cooperation, have made the publication of the 1940 DART possible.

-THE STAFF.

### A. W. COX

#### DEPARTMENT STORE

We Ship and Travel Via C. & O. Railroad

PHONE 145

HINTON, W. VA.

## THE HINTON CO-OPERATIVE MERCANTILE CO.

On Third Avenue

) ((

Come and See Us You May Like Us

#### Compliments of

ANNA MAE BURROWS
ANNA JEAN McCARTHY
ERLE HOWERY
SHELBY ALLEN
HENRY KINNEY
FRANKIE BABER
WILLIE MEADOR
HOBERT WOODRUM
GUESS WHO?
"GHEEDIE" WISE
"JOLLY", JOYCE AND LAUREL
"NINA" AND "SODIE"
JACKIE AND "RENE"

EDNA

DEE PACK
"COUSIN HAG" AND "LYALL"
BENNY "THE ONLY BOY"
MISS MARION HANK

BOBBY "THE RAT"

MARVIN MEADOWS LUTHER ADKINS "TOOTS" HANNAH

### HINTON BUILDERS SUPPLY CO.

INCORPORATED

» «c

Lumber and Builders' Supplies

## RICHMOND

CLEANERS AND LAUNDRY

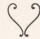

Phone 222

HINTON, W. VA.

THE HUB CLOTHING CO.

» «

Hinton's Finest Clothing and Shoe Store

Quality — Style Service

» «

Hulme's

| C. LAWSON DEEDS  for  A. B. C. Washers and Ironers and Crosley Refrigerators | FREDEKING'S JEWELRY  and  HINTON FLORAL SHOP |  |
|------------------------------------------------------------------------------|----------------------------------------------|--|
| ELLISON'S GROCERY                                                            | HARMAN'S GARAGE  Pontiacs G. M. C. Trucks    |  |
| Hinton Construction Co., Inc. HARDWARE AND ELECTRICAL SUPPLIES               | Compliments of W. T. GRANT CO.               |  |
| WICKLINE'S CLEANING Back of Daily News Building PHONE 17 HINTON, W. VA.      | WELFLEY'S                                    |  |
| AN ALUMNUS                                                                   | Thompson's Meat Market                       |  |
| MAYTAG WASHER CO                                                             | GEORGE A. MEADOR                             |  |
| B. P. BROWN FEED STORE                                                       | HANNAH'S GROCERY                             |  |
| Compliments of  DRS. NEELY AND KEATON                                        | Compliments of IRA BRIERS                    |  |
| Compliments of CITIZENS FIRE INSURANCE CO.                                   | CITY DRUG CO.                                |  |
| Compliments of "HANK" MILLER                                                 | Compliments of W. L. GUM                     |  |

» (

Compliments of

## BOWLING HAYNES MOTOR CO.

» «

#### HARDWARE

Visit the New, Modern, Up-to-Date Hardware Store

#### HINTON HARDWARE, Inc.

Successor to

Dolin's Hardware

212 THIRD AVE.

PHONE 291

#### C. J. CASDORPH AND SON

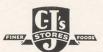

"A Part of the Community"

BELLEPOINT

WEST VIRGINIA

HINTON FURNITURE CO.

» «

Compliments of

BILL BROWN, Jr.

» «

» «

MEADOWS FURNITURE CO.

» «

Compliments of

THE HINTON DAILY NEWS

» «

WAK COMPANY

GAS SERVICE APPLIANCES

PHONE 60

HINTON, W. VA.

# NATIONAL BANK OF SUMMERS

#### SUMMER'S PRINTING COMPANY

Commercial Printing and Office Supplies
Phone 615 Hinton, W. Va.

Compliments of

J. C. WISE

Compliments of

C. W. MANN

#### MASONIC FOUNTAIN

We Have Everything a Good Fountain Should Have

#### HINTON SERVICE STATION

Firestone Radios Pure Oil, Gas and Products — Washing and Greasing Phone 115 Hinton, W. Va.

Compliments of

NEELY'S BARBER SHOP

#### COMPLIMENTS OF

Peggy and Juanita

Betty Jane and Mary Eleanor

Garnett and Charles

"Lard" and Jimmy

Bill and Anna Mae

"Bee" and "Stoky"

"Barney" and "Ferg"

"Pie" and "Jerry"

Billy Hugh Farley

Shannon and Fred

Louise Mullins

Charles Massey

Lillian Seldomridge

"Babe" Yancey, Esq.

Boude "Betty" Ferrell

Ianice and Marion

#### WILSON'S SANITARY FOUNTAIN

Agents—WHITMAN'S CANDIES

Royal Portable Typewriters

## ANNUAL Craftsmen

## Unusual Year-books

HE BUILDING OF A SUPERIOR YEAR-BOOK REQUIRES THE CLOSEST COOPERATION ON THE PART OF THE STAFF, THE PHOTOGRAPHER, THE ENGRAVER AND THE PRINTER. OUR CONNECTIONS AND YEARS OF EXPERIENCE ENABLE US TO RENDER A COMPLETE SERVICE. IF YOU WANT TO PRODUCE AN OUTSTANDING YEAR-BOOK, LET US HELP YOU. OUR EXPERT SERVICE WILL MINIMIZE MANY OF YOUR PUBLICATION PROBLEMS . .

#### THE KING PRINTING COMPANY

Printers « Engravers » Bookbinders
BRISTOŁ, TENNESSEE